## **GETTING STARTED**

This guide shows how to use the ctrlX Device Portal to add licenses to your ctrlX AUTOMATION devices and manage them.

#### Go to the <u>ctrlX Device Portal</u> and log in.

If you do not have access yet, please register. You can find detailed instructions in the ctrlX AUTOMATION Community.

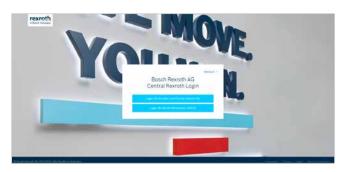

| 2 | After login you will be redirected to the overview of |
|---|-------------------------------------------------------|
|   | the devices.                                          |

| exroth       |                  |                         |                 |   |                 | seet A.             |  |
|--------------|------------------|-------------------------|-----------------|---|-----------------|---------------------|--|
|              |                  |                         | ES A LICENSES   | - | PREMIUM ACCOUNT |                     |  |
| Devic        | es               |                         |                 |   |                 |                     |  |
| All American | a second dataset | manachine still willing | 2010 (10)<br>78 | * |                 | REGISTER NEW DEVICE |  |
| -            | Draite Name      | Frequencies             |                 |   | Total           | Barriel Services    |  |
| Ð            | 2010/07/05/2     |                         |                 |   | 1198            | 2(inamole           |  |
| 8            | LINE STATE       |                         |                 |   | 1046            | Instalaerians.      |  |
| 10           | LIMA-MININ       |                         |                 |   | 000             | containen.          |  |
| 0            | laterateria      |                         |                 |   | 50M             | Canadaretia.        |  |
|              | 131-MORE FRAME   |                         |                 |   | One             | typineminist        |  |
| 10           | GR08/8845        |                         |                 |   | core            | 424144103975        |  |
| 12           | DAVAGENE         |                         |                 |   | com.            | America .           |  |
| 13           | 2245-402522AM    |                         |                 |   | 51.94           | Alarian Provide     |  |

### **USING THE ctrlX Device Portal**

The Bosch Rexroth Licensing Center can be used to track and manage your license assets and map entitlements to devices. After you have received the confirmation e-mail, that your ctrlX AUTOMATION license has been generated and added to your customer account, you can access and manage your licenses here.

### TERMS

#### Device

A device can be the ctrlX CORE, your PC or other devices that are using the licensing and software deployment provided by ctrlX AUTOMATION.

#### App license

An app license is needed to be able to use an app. Each license has an individual material number that can be ordered. There are add-on licenses that can only be activated if the base license is installed.

#### License file

The license file can be downloaded via the ctrlX Device Portal and is uploaded to your device either manually or automatically if the device is online. To start an app your device must have the license file on board.

#### App file

You can decide if the ctrlX Device Portal should create a license file with or without apps. If you just want the app file, download the apps in the appropriate version in a package so you can install them on your device.

More information: <u>ctrlX AUTOMATION website</u> <u>ctrlX AUTOMATION Community - How to</u> <u>ctrlX Store</u> <u>Online documentation</u>

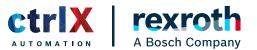

## **VIEW DEVICES**

Select **devices** in the top to view a list of all your available devices with corresponding information.

Your ctrlX CORE and SD dongle are added automatically after shipping.

Click on the device name to access more details and to start adding apps and licenses to your device.

| a Smith foregang                            |              |        |        |                 |              | R | ctrl |
|---------------------------------------------|--------------|--------|--------|-----------------|--------------|---|------|
| our 7 haar Australia ( tota ( 100, hours of |              |        |        |                 |              |   |      |
|                                             | BEVICES      | -      | onocau | PREMIUM ACCOUNT |              |   |      |
| MOTION Sent because                         | IX CORE - Mo |        |        |                 | 🖓 esti Store |   |      |
| ctriX                                       |              |        |        |                 |              |   |      |
| DEVICES OVERVIEW LI                         | INTA OUTVIEW |        |        |                 |              |   |      |
| BURGER BURGER                               |              |        |        |                 |              |   |      |
|                                             |              | Yester |        |                 |              |   |      |
| Rein                                        |              |        |        |                 |              |   |      |

### **VIEW APPS AND LICENSES**

Select **apps & licenses** in the top menu. A list of all your licenses will be shown. Licenses can be grouped by apps or viewed in a list.

You can search by the name of the app or the license, as well as filter by order number.

The total quantity indicated how many have been ordered, while the available quantity shows how many are left. The expiration date indicates when the license expires.

Click on the name of the app to access more details.

More information: <u>ctrlX AUTOMATION website</u> <u>ctrlX AUTOMATION Community - How to</u> <u>ctrlX Store</u> <u>Online documentation</u>

Within a device, you can see which apps and licenses are already installed, including the app version and the quantity of licenses. The order number from which the license was taken is also displayed.

Next to the device name, you can edit the name via the pen symbol.

Click see more to access further information about the device such as material number or last updated date.

| rexroth |     |                |                                 |                               |                                   |                          |              | R                            | ctr |
|---------|-----|----------------|---------------------------------|-------------------------------|-----------------------------------|--------------------------|--------------|------------------------------|-----|
|         |     |                |                                 |                               |                                   |                          |              | and the second second second |     |
|         |     |                |                                 |                               | ALICENSES OR                      | IDENIS PREMIUM ACCOUNT   |              |                              |     |
|         |     | 8              | 72614                           | 0411453                       | 0 /                               |                          |              |                              |     |
|         |     | ŧ.             | factal sumbani<br>Last modified | NOTI 42 DETUGATION IN<br>CONE | Material resolution<br>Type code: | CONTRACTOR<br>CONTRACTOR |              |                              |     |
|         |     |                | + San Jan                       |                               |                                   |                          |              | Frommont                     |     |
|         |     |                |                                 |                               |                                   |                          | -            |                              |     |
|         | 0   |                |                                 |                               | Garnet Bealer                     | Dole-Basilies            | Gaardia      | Actions                      |     |
| 1       | > 😨 | a8.000.18      | stal.Memoriles                  |                               |                                   |                          |              |                              |     |
|         | -   | 1012092.00     | in Ann                          |                               |                                   |                          |              |                              |     |
|         | -   | trik tanky mad | The state of the second of      | -                             |                                   |                          | 1000<br>1000 | 8                            |     |
|         |     |                | Ann .                           |                               |                                   |                          |              |                              |     |

You can get more information about the app. Click on ctrlX Store to purchase more licenses.

Below the description you can see on which devices the app and the matching licenses have been added.

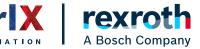

## **VIEW ORDERS**

Select **orders** in the top menu to review your license orders.

You can search by order number.

Within each order you can check license name, material number and purchased quantity.

| xroth     |                  |                     |                              |              |                      |
|-----------|------------------|---------------------|------------------------------|--------------|----------------------|
|           |                  | MANCES APPS & LICEN | NS 40                        | Anna Account |                      |
| Order     | s                |                     |                              |              |                      |
| Mikle Mil | alda di kintik 👘 |                     |                              |              |                      |
| 22        | New              | Griter Planet       | Casine By                    | Massia Monko | Parities of Generica |
| · •       | (antimid         |                     |                              |              |                      |
| > •       | ******           |                     |                              |              |                      |
| · •       | ACCOUNTS OF      |                     | mage species (but beach more |              |                      |
| > )       | 1 (mm)           |                     |                              |              |                      |
| > ©       | 404498.00        |                     | Date in the second second    |              |                      |
| > 💿       | 1271484          |                     |                              |              |                      |
| > )       |                  |                     | Same Paramager bank com      |              |                      |
| > )       | entried          |                     | press printing a surface     |              |                      |
| · •       | 10-10005         |                     | tert hat safe-gat territ of  | -            |                      |
| · 🕤       | anniana ci       |                     |                              |              |                      |
| > )       | stad.            |                     |                              |              |                      |
| · 🕤       | - encount        |                     |                              |              |                      |
| · •       | aggernadi        |                     |                              |              |                      |
| ) (O)     | animeter of      |                     |                              |              |                      |
| > ©       | anned .          |                     |                              |              |                      |
| > ©       | mernet           |                     |                              |              |                      |
| · •       | GIN              |                     |                              |              |                      |
| · •       | astronaut        |                     |                              |              |                      |

### **PREMIUM ACCOUNT**

Select **premium account** in the top of the menu to access additional device related features.

| rexroth |                |                 |         |                            | <br>ctrlX |
|---------|----------------|-----------------|---------|----------------------------|-----------|
|         | DEVICES        | APPS & LICENSES | CHORES. |                            |           |
| Premium | Device Managem | ent             |         |                            |           |
|         | Team-Account   |                 |         | ISO TO MY PRESENCE ACCOUNT |           |
|         |                |                 |         |                            |           |
|         |                |                 |         |                            |           |
|         |                |                 |         |                            |           |
|         |                |                 |         |                            |           |
|         |                |                 |         |                            |           |
|         |                |                 |         |                            |           |
|         |                |                 |         |                            |           |

If you do not have a subscription you get the information how to purchase one.

| rexroth                          | A ctrD                                                                                                    |
|----------------------------------|----------------------------------------------------------------------------------------------------|
| BRVCES                           | APPE & LICOMES ORDERS PERMIN RECOURT                                                                                                |
|                                  |                                                                                                    |
| Pron                             | nium device management                                                                                                    |
| 110                              |                                                                                                    |
| Receive the effective of provide | Bing you derive mempreset to the card low!<br>AN CODE dealers handling againments in gegending your with Generic Party in Pression. |
|                                  |                                                                                                    |
|                                  |                                                                                                    |
|                                  |                                                                                                    |
|                                  |                                                                                                    |
| 1000000                          |                                                                                                    |
| BASIC                            | PREMIUM                                                                                                    |
| And Access to 1995 Dama          | V Apple Accellence (1979) Tarres                                                                                                    |
| / App - Control to FC            | ✓ App Annual to the serve                                                                                                    |
| America - Diversitat WPS         | / LINES - THE REAL PROPERTY IN                                                                                                    |
|                                  | V Apr - Autorial (consult) (autor)                                                                                                  |
|                                  | C App - Colorer app adval                                                                                                    |
|                                  | Service configuration - Contrast configuration                                                                                      |
|                                  | Cervice configuration (                                                                                                    |
|                                  | Automatic developed to churche developed                                                                                            |
|                                  | - Renate access - D and Philippin                                                                                                   |
|                                  | Common mentiles i taciture mentiles                                                                                                 |
|                                  | <ul> <li>Approximation</li> <li>Approximation (contractions)</li> </ul>                                                             |
|                                  |                                                                                                    |
|                                  |                                                                                                    |

More information: <u>ctrlX AUTOMATION website</u> <u>ctrlX AUTOMATION Community - How to</u> <u>ctrlX Store</u> <u>Online documentation</u>

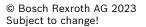

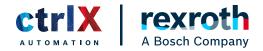

## LICENSE YOUR DEVICE / ASSIGN APPS

Go to the **device** you want to assign the licenses to and click on **assign apps & licenses**.

|                                                                                                    | rexroth                  |                                              |                            |               |                                                                                                    |       | B               | c |
|----------------------------------------------------------------------------------------------------|--------------------------|----------------------------------------------|----------------------------|---------------|----------------------------------------------------------------------------------------------------|-------|-----------------|---|
|                                                                                                    | a l'anna i stanoresta    |                                              |                            |               |                                                                                                    |       |                 |   |
| State Andream     TELESCIONS     Manual canadas     TELESCIONS       Canadas     TELESCIONS     Telescions     TELESCIONS       Canadas     Canadas     TELESCIONS     Telescions       Canadas     Canadas     Telescions     Telescions       Canadas     Canadas     Telescions     Telescions       Image: Telescions     Canadas     Telescions     Telescions       Image: Telescions     Canadas     Telescions     Telescions       Image: Telescions     Canadas     Telescions     Telescions       Image: Telescions     Canadas     Telescions     Telescions       Image: Telescions     Telescions     Telescions     Telescions                                                                                                    |                          |                                              |                            | 4 LICENSES ON | DERS PREMIUM ACCOUNT                                                                                                    |       |                 |   |
| Name         Dataset Name         Dataset Name <thdataset name<="" th="">         Dataset Name</thdataset>                                                                                                    |                          | 72                                           | 26140411453                | 0 /           |                                                                                                    |       |                 |   |
| - San San<br>- San San San San San San San San San San                                                                                                    |                          | ALMON TANK                                   | mailful 200102-09735-03-00 | If Type under | COMPANY AND A ADDRESS AND ADDRESS AND ADDR |       |                 |   |
| Image: Control of the control of the contro                        |                          | 100                                          |                            |               |                                                                                                    |       |                 |   |
| Image: Control State         Answer         Control State         Control State         Answer           >         mill State         State         Control State         Answer           >         mill State         State         Control State         Answer           >         mill State         State         Control State         Answer                                                                                                    |                          |                                              |                            |               |                                                                                                    |       |                 |   |
| >     anti-Off. IntelChamble       >     enti-Off. IntelChamble       Enti-Off. IntelChamble has     '                                                                                                    |                          |                                              |                            |               |                                                                                                    |       |                 |   |
| <ul> <li>militäli äineite</li> <li>militäli äineite</li> <li>militäli äineiteen</li> </ul>                                                                                                    |                          |                                              |                            |               |                                                                                                    | Annes | N MPS & UCENCES |   |
| en un contrans transmission transmission transmission and the second second sec | 0.0                      | Read of the local data                       |                            | Carnet Broker | Dide Ballion                                                                                                    |       |                 |   |
|                                                                                                    |                          |                                              | m.tee                      | Carner Broke  | Do Balla                                                                                                    |       |                 |   |
|                                                                                                    | > 😨                      | 100.000. 53e055.2ee                          | m.lee                      | Carner Basin  | Dir Belle                                                                                                    |       |                 |   |
|                                                                                                    | > <b>•</b><br>• <b>•</b> | onit 2002, She 242 Mar<br>anit 2002, She Ara |                            | Career Beeler | Der Refer                                                                                                    |       | Arites<br>Ê     |   |

3 Once you have selected an app, you see which licenses belong to it:

**Select the quantity of licenses** via the drop down and **click on next**.

|                                   | s to "7261404114530 |                |                     |
|-----------------------------------|---------------------|----------------|---------------------|
|                                   |                     | (a) (13/80.000 |                     |
| Bairs                             | Explorem            | Autom Garry    | Antigent Anticentry |
| The second second second          |                     |                |                     |
| 3                                 |                     |                |                     |
| 🖬 3 🛒 mik CORE Bred Cit Marin Age |                     |                |                     |
| 🚊 🤉 📑 anti CORE: Status Ann       |                     |                |                     |
| 🗈 > 票 aak cole . At they          |                     |                |                     |
| 🖬 🐱 🜉 uni cont i industri na      |                     |                |                     |
| 1 - 1 month committee market      |                     |                |                     |
|                                   | Perman              | 1.00           | 1.0                 |

2 Select the application by checking the box.

Apps with a grey background indicate that a license for the app is already assigned.

The quantity can be updated even after a license was assigned.

|           |                                | 7261404114530 |                     |          |               |
|-----------|--------------------------------|---------------|---------------------|----------|---------------|
|           | Statest of Sales               |               | () continues        |          |               |
| <i>.</i>  | Barry                          | Equiption     | Available Generally | Antipert | Add Generally |
| 4498      |                                |               |                     |          |               |
| - 3 🖶     |                                |               |                     |          |               |
| 12 > 🗮    | INK CORE - BROCHT Marine App   |               |                     |          |               |
| 11 > 🗮    | orel CORE - Station App        |               |                     |          |               |
| 8 > 🖶     | HAR CONT - HILL New            |               |                     |          |               |
| -         | UNICONE - Inde-PET-Age         |               |                     |          |               |
| Institute | an ancard and its              |               |                     |          |               |
| 1 223     | milk CORE I hade-fied Liverage | Patranet      |                     |          |               |

Select the version of the app you would like to use and confirm via **next**.

| croth   |                            |                        |        | A |
|---------|----------------------------|------------------------|--------|---|
|         | n apps & licenses to "726  | 1404114530"            |        |   |
|         |                            |                        |        |   |
|         | 1 SECT MASSICENSES         | Sartunasa — (s)taqaada |        |   |
| -       | Anne                       | famous r               | Testin |   |
|         | m9-0240-14-04-103 Apr      |                        |        |   |
| -       | off (010), Nute-Part James |                        |        |   |
| randin. |                            |                        |        |   |
|         |                            |                        |        |   |
|         |                            |                        |        |   |
|         |                            |                        |        |   |
|         |                            |                        |        |   |
|         |                            |                        |        |   |

More information: <u>ctrlX AUTOMATION website</u> <u>ctrlX AUTOMATION Community - How to</u> <u>ctrlX Store</u> <u>Online documentation</u>

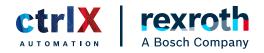

## **LICENSE YOUR DEVICE / ASSIGN APPS**

5 The summary page gives an overview which apps and licenses you would like to assign to the selected device.

Proceed with next.

| Assign apps     | & licenses to "7261404114530"   | 3 CH 199 |        |
|-----------------|---------------------------------|----------|--------|
| Summary         | Appt & Literate In the Assigned |          | water  |
| -12911010110000 | with CORE - Male RET Age        | (anomi-  | 10-200 |
|                 | en con coli - Man-Mat ( annes   |          |        |
| COMPR.          |                                 |          |        |
|                 |                                 |          |        |
|                 |                                 |          |        |

6 The assignment was successful when the pop-up appears.

To download the app and license file proceed with the download button.

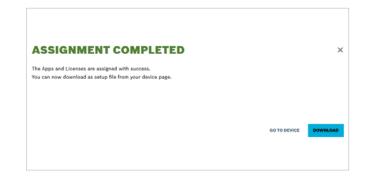

### **DOWNLOAD FILE**

Go to the **device** that you want to assign the licenses and then click the button **download**.

Choose whether you want to download only the licenses, only the applications, or a file that contains both applications and licenses. 2 The file is now ready to be uploaded to your device, e.g. via the device interface.

Click on download to proceed.

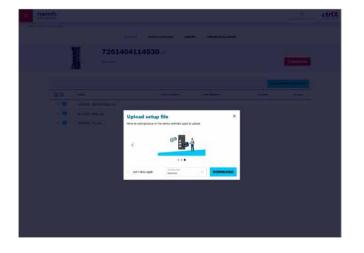

More information: <u>ctrlX AUTOMATION website</u> <u>ctrlX AUTOMATION Community - How to</u> <u>ctrlX Store</u> <u>Online documentation</u>

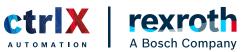

## COPYRIGHT

The data in this document may not be altered or amended without special notification from Bosch Rexroth AG. Bosch Rexroth AG undertakes no further obligation in relation to this document. The software presented herein is provided on the basis of a general license agreement or a single license. Using and copying is only allowed in concurrence with the specifications stipulated in the contract. Under no circumstances may any part of this document be copied, reproduced, transmitted, stored in a retrieval system or translated into another language without the express written permission of Bosch Rexroth AG.

© Copyright 2023, Bosch Rexroth AG, Lohr am Main

The names and designations used in this document are trademarks or brands belonging to the respective owners.

More information: ctrlX AUTOMATION website ctrlX AUTOMATION Community - How to ctrlX Store Online documentation

© Bosch Rexroth AG 2023 Subject to change!

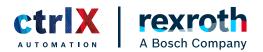